# **Statistical process control (SPC)**

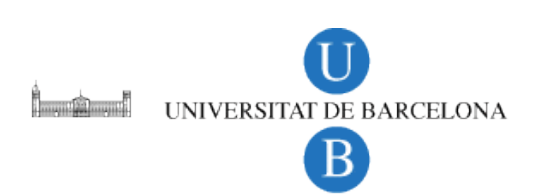

Anna de Juan

# **Goals**

- Establishing an intelligent **information** system to describe the **process evolution,** able to**:**
	- **Detect abnormal** behaviour as fast as possible.
	- **Identify** the **source** of the **abnormal** behaviour.
	- **Correct** the **abnormal** behaviour and **avoid** it in the future.

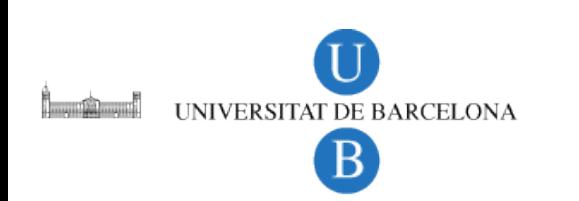

### **Process control. The main idea**

- Visualize the process evolution from a series of mesurements acquired during the process.
- Visualization tools should:
	- $\checkmark$  Be statistically sound,
	- Allow easy and fast detection of presence and source of abnormal behaviour.

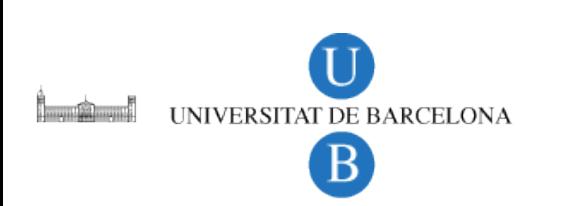

# **Natural variability vs. special variability**

#### **Natural variability**

Inherent to the process.

- Permanent.
- **•** Produces a stable and predictable behaviour.
- In the presence of natural variability, the process is **UNDER CONTROL**.

# **Special variability**

Fluctuations strange to the process.

- Happens in unusual or specific circumstances.
- Causes an erratic and unpredictable process behaviour.
- In the presence of anomalous variability, the process is **OUT OF CONTROL.**

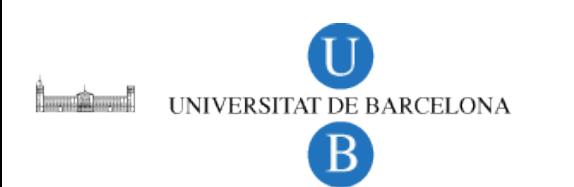

# **Natural variability vs. special variability**

#### **Natural variability**

- Process under statistical control.
- Process working in **normal operating conditions**  (**NOC**).

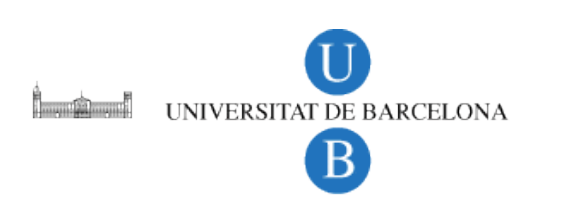

### **Special variability**

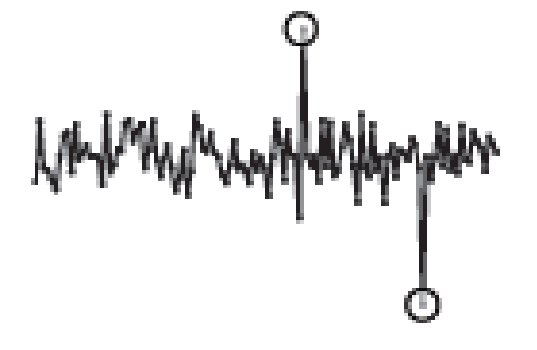

- Process out of statistical control.
- Does not work in NOC conditions.

# **Process typology**

#### **• Batch processes.**

- $\checkmark$  Done in a discontinuous way. Limited duration.
- $\checkmark$  Several (or many) variables are controlled 'on/in-line' (*process vari*ables).
- $\checkmark$  Few variables related to quality attributes are measured 'off-line' in the final product (*quality variables*).

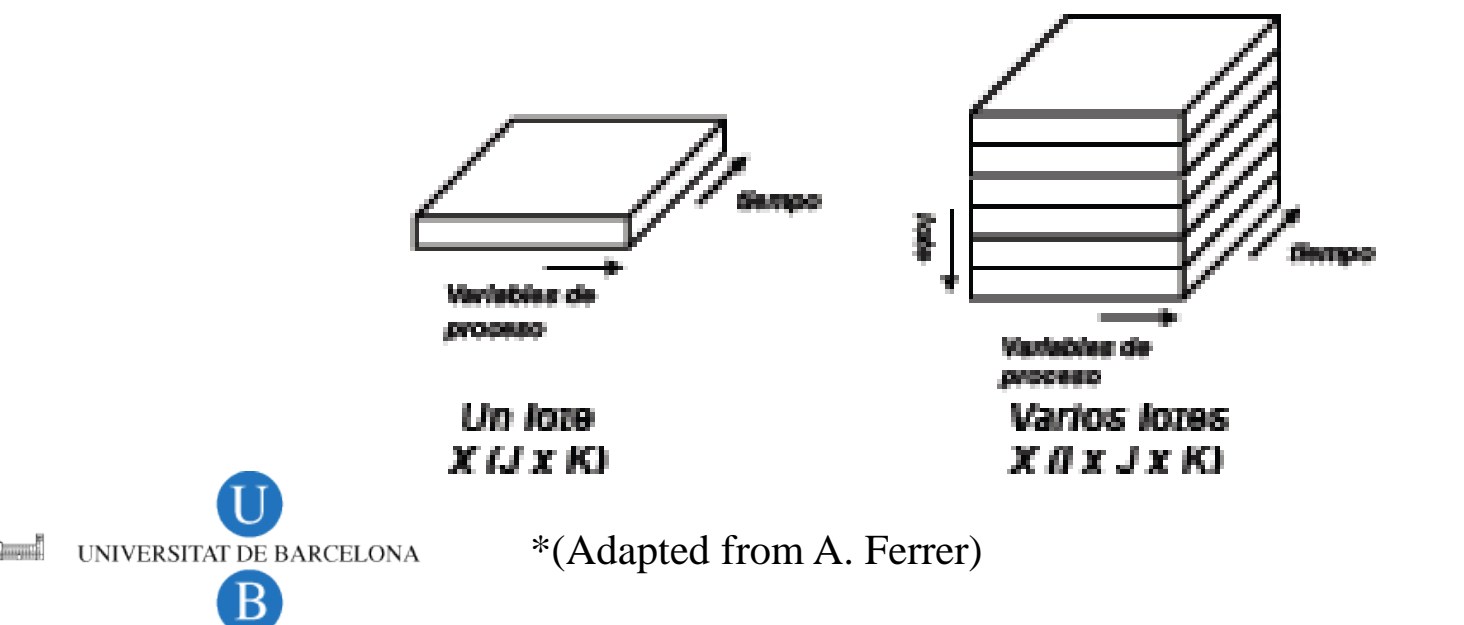

# **Process typology**

#### **Continuous processes.**

- $\checkmark$  Take place in a non-stop way.
- $\checkmark$  Many process variables are controlled on or in-line.
- Control of end product is done in real time by prediction of quality attributes based on previously established statistical models among process variables and quality variables.

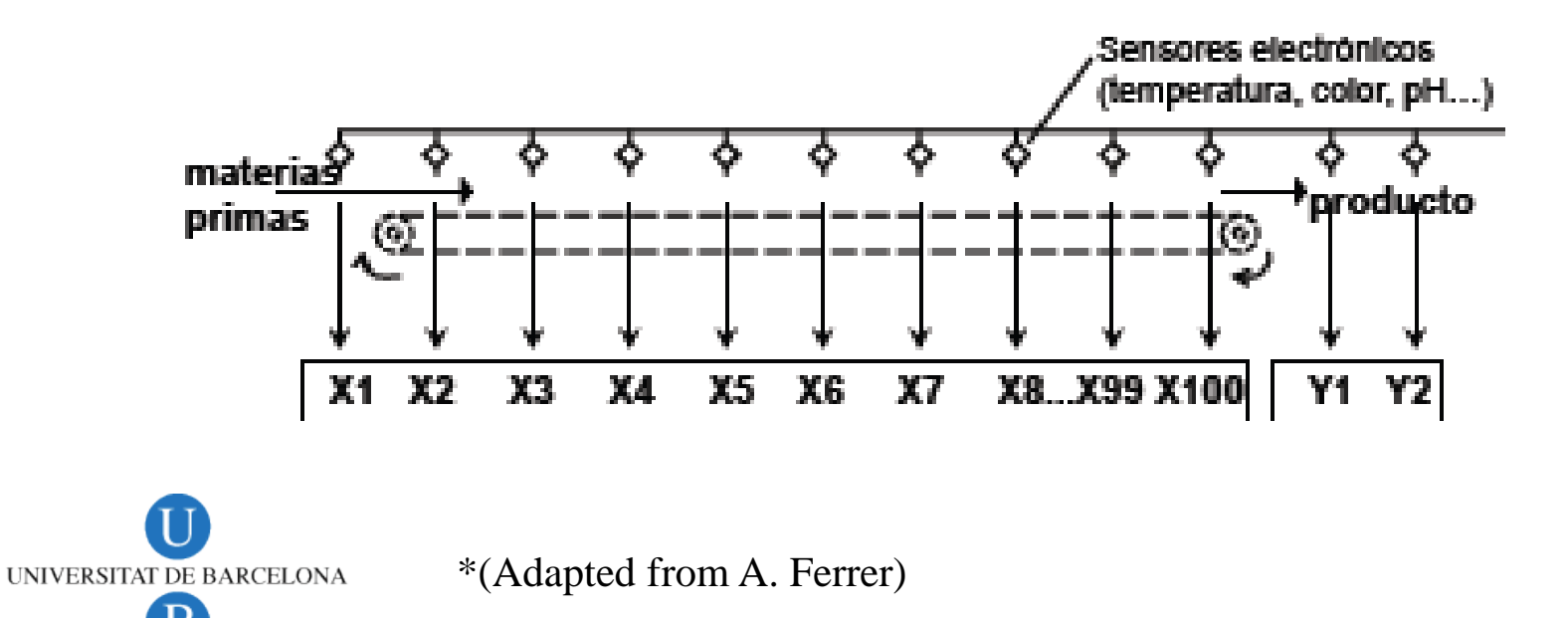

# **Tools for process control**

#### **Univariate SPC tools.**

- Control charts based on a process or a quality variable.
	- Shewhart charts, CUSUM charts or EWMA charts.
- **Multivariate SPC tools (MSPC).**
	- Based on quality (**Y**) or on process variables (**X**).
		- Principal Component Analysis (PCA).
	- Based on models relating process (**X**) and quality variables (**Y**).
		- Partial Least Squares regression (PLS).

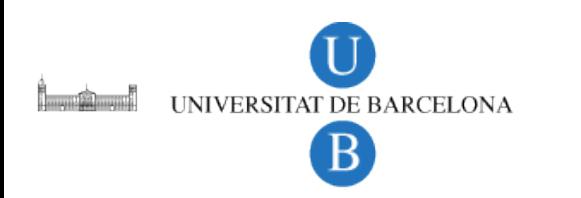

# **Tools for process control**

#### **Setting the model of Normal Operating Conditions.**

- $\checkmark$  Establishing process control limits (univariate tools). Establishing boundaries of operational space (multivariate tools).
- Limits or boundaries are set using historical data known to be under control.

#### **Exploiting the model of Normal Operating Conditions.**

- $\checkmark$  The model helps to predict whether observations from new processes are under or out of control.
- $\checkmark$  Observations out of control are out of the control limits (univariate tools) or out of the space boundaries (multivariate tools).

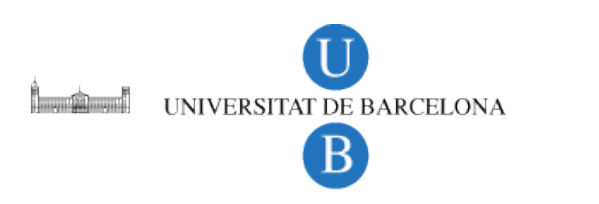

- **Control charts.** Check the variability of a single quality attribute.
	- $\checkmark$  We need as many charts as quality attributes to control.
	- $\checkmark$  All of them work setting upper and lower control limits (UCL, LCL) that define normal variability.
	- Observations higher than UCL or lower than LCL are out of control.
	- $\checkmark$  The relationship among the different quality atrributes monitored is ignored.

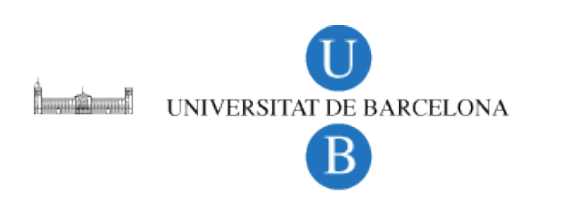

#### **Types of control charts**

- **Shewhart chart**. Looks at the values recorded during the process independently from each other.
	- Detects observations IN or OUT of control.
	- $\checkmark$  Detects clear non-random behaviour trends that can be sign of process malfunction.
- **CUSUM, EWMA charts.** Relate current and past observations recorded during the process.
	- Detects observations IN or OUT of control.
	- Detects slight non-random behaviour trends that can lead to OUT OF CONTROL situations.

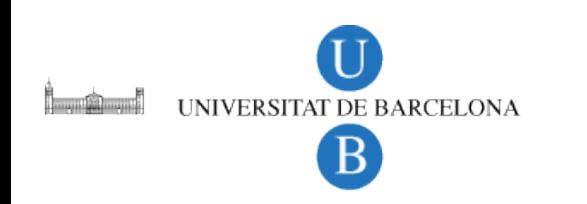

#### **Shewhart chart (1920)**

• Plots observations of a process and compares them with a target value (often, a mean value). UCL and LCL are usually set as  $\pm 3s$  with respect to the target value.

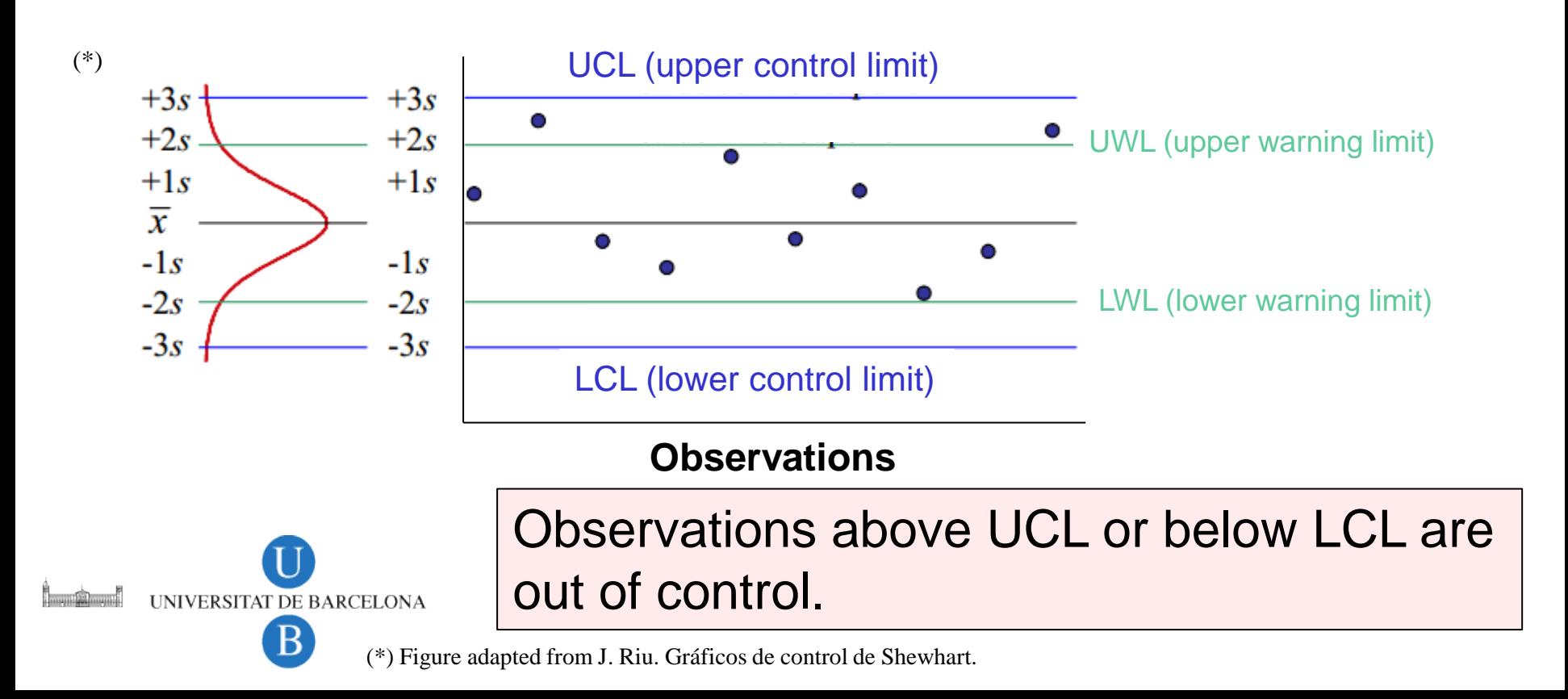

#### **Shewhart chart**

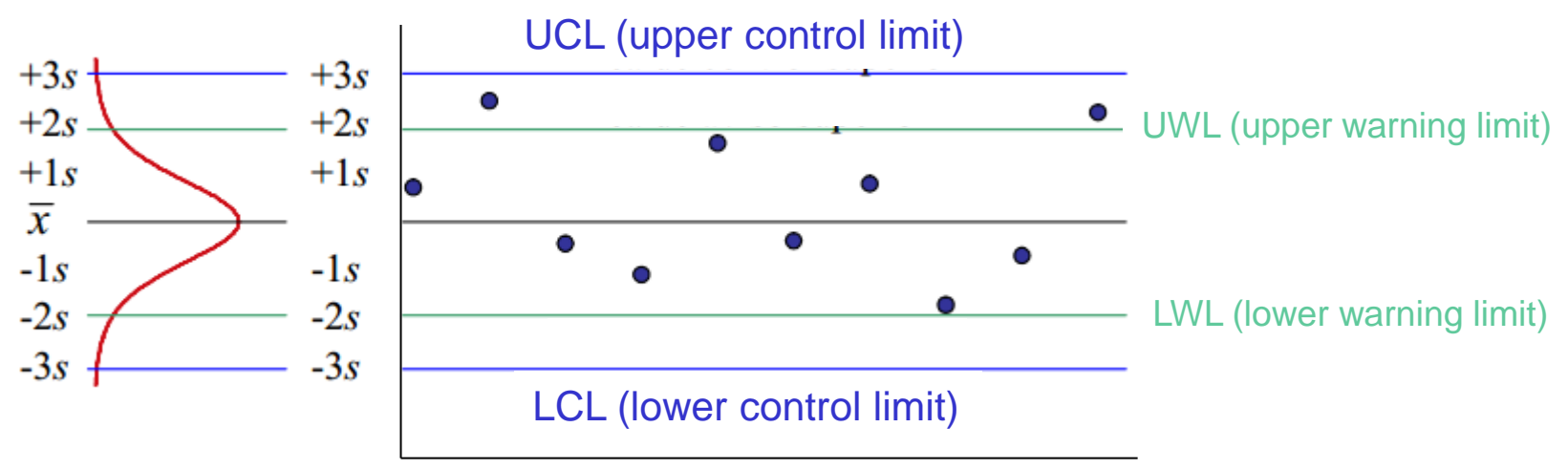

#### **Observations**

#### **Supplementary rules for control (***Western Electric, 1956***)**

- $\checkmark$  2 out of 3 consecutive points between UCL and UWL or LCL and LWL.
- $\checkmark$  6 consecutive points systematically increasing or decreasing.
- $\checkmark$  9 consecutive points above (or below) target point.
- $\checkmark$  Series of equal number of points alternating above or below target.

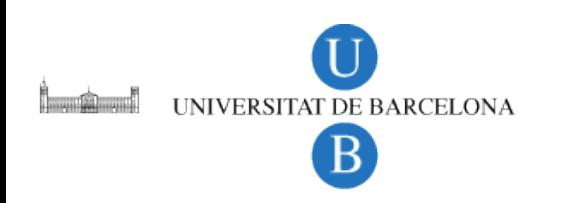

#### **Shewhart chart**

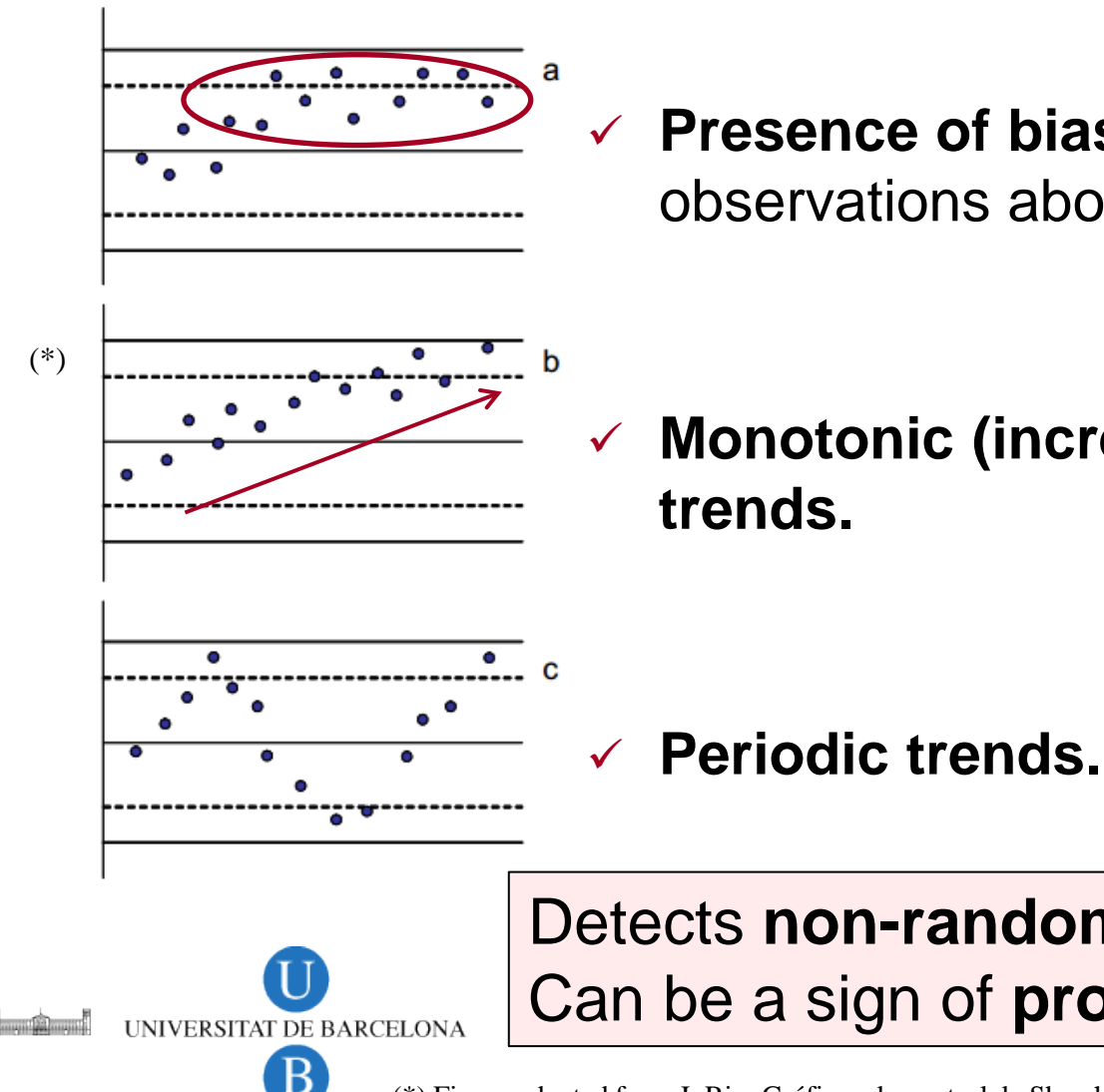

 **Presence of bias**: many consecutive observations above (or below) target value.

**Monotonic (increasing or decreasing)** 

Detects **non-random trends** in observations. Can be a sign of **process malfunction**.

(\*) Figure adapted from J. Riu. Gráficos de control de Shewhart.

#### **CUSUM chart (Page, 1954) (CUmulative SUM control chart)**

• Takes into account the present observation and all the previous ones into the parameter  $\mathsf{CUSUM}_{\mathsf{t}}$ .

$$
\text{CUSUM}_t = \sum_{i=1}^t \left(\mathbf{x}_i - \overline{\mathbf{x}}\right)
$$

• Allows detecting slight shifts from the ideal behaviour in a process.

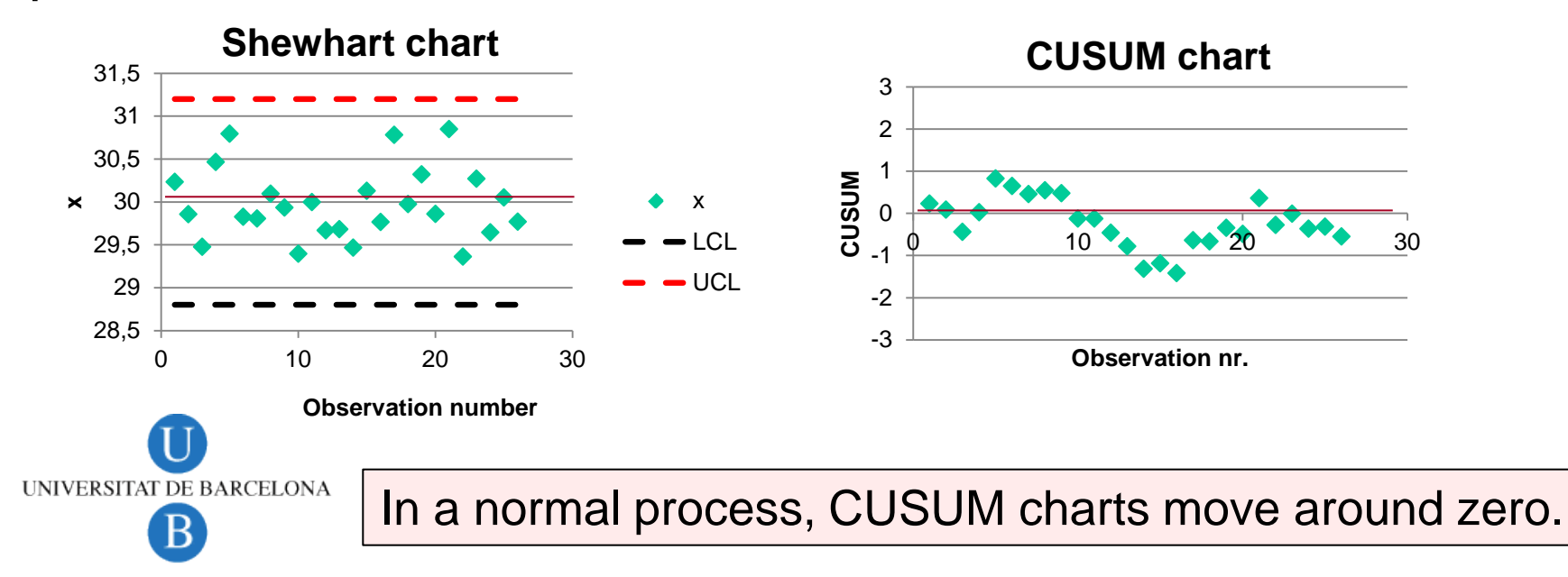

#### **CUSUM chart (Page, 1954)**

• Takes into account the present observation and all the previous ones into the parameter  $\mathsf{CUSUM}_{\mathsf{t}}$ .

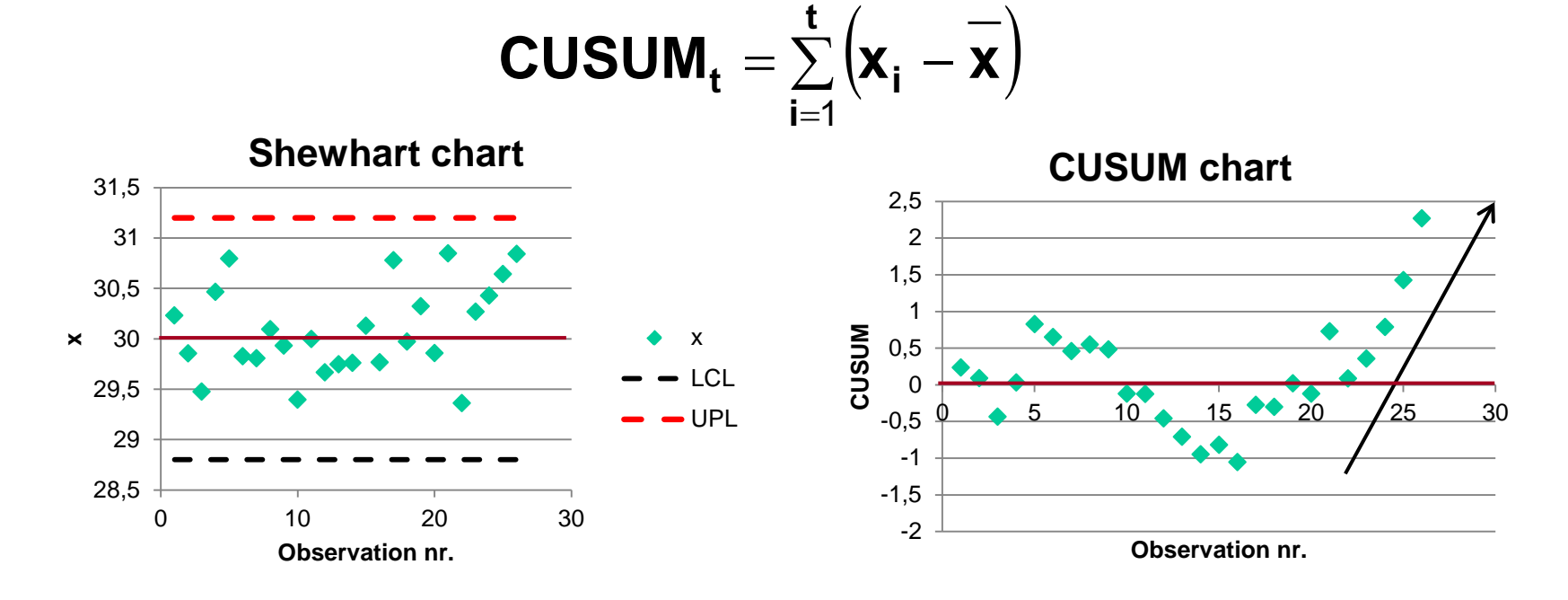

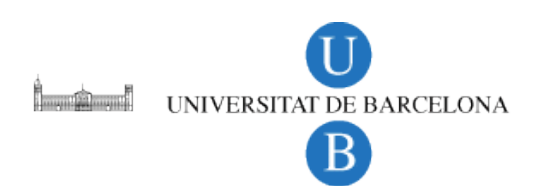

CUSUM charts detect more easily slight abnormal trends in process behaviour.

#### **CUSUM chart (Page, 1954)**

• Takes into account the present observation and all the previous ones into the parameter  $\mathsf{CUSUM}_{\mathsf{t}}$ .

$$
\text{CUSUM}_t = \sum_{i=1}^t \left( x_i - \overline{x} \right)
$$

#### **Parameters for CUSUM chart**

- **Sensibility of the system** (k). Shift from the mean value to be noticed. E.g. shift to notice,  $\delta=1 \Rightarrow 1\sigma$ , k =  $(\delta/2)$ σ, k= 0,5σ.
- **Control limit (h).** h =  $5\sigma$  (or  $4\sigma$  are the most used).

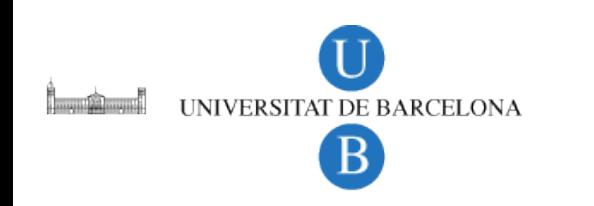

#### **CUSUM chart (current visualization)**

- Plot of  $C_{i}^{+}$  (positive deviations from the mean) and  $C_{i}^{-}$ (negative deviations from the mean) vs. Observation number.
- **Control limits**: set by h.

UNIVERSITAT DE BARCELONA

$$
C_{i}^{+} = \max \left\{0, C_{i-1}^{+} + (x_{i} - \overline{x}) - k\right\}
$$
  
Positive deviations > k  

$$
C_{i}^{-} = \max \left\{0, C_{i-1}^{-} - (x_{i} - \overline{x}) - k\right\}
$$
  
Negative deviations > k

 $C_0^- = 0$ ,  $C_0^+ = 0$ 

#### **CUSUM chart (current visualization)**

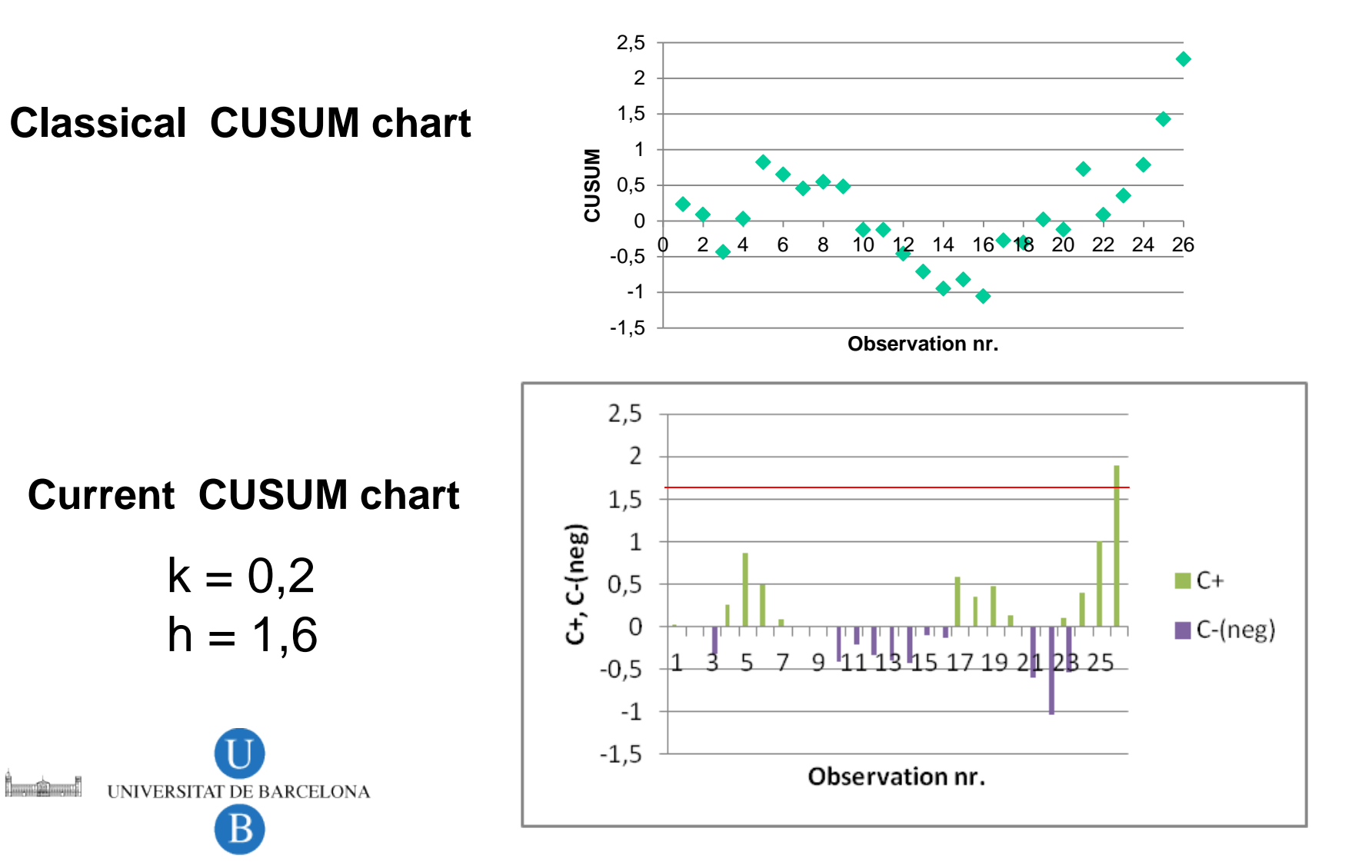

#### **EWMA chart (Roberts, 1959)**

**(Exponentially Weighted Moving Average control chart)**

- Takes into account the present observation and the past ones. The weight of past observations  $(\lambda)$  decreases exponentially as they are further from the current observation.
- The plotted statistic  $(y_i)$  is defined as follows:

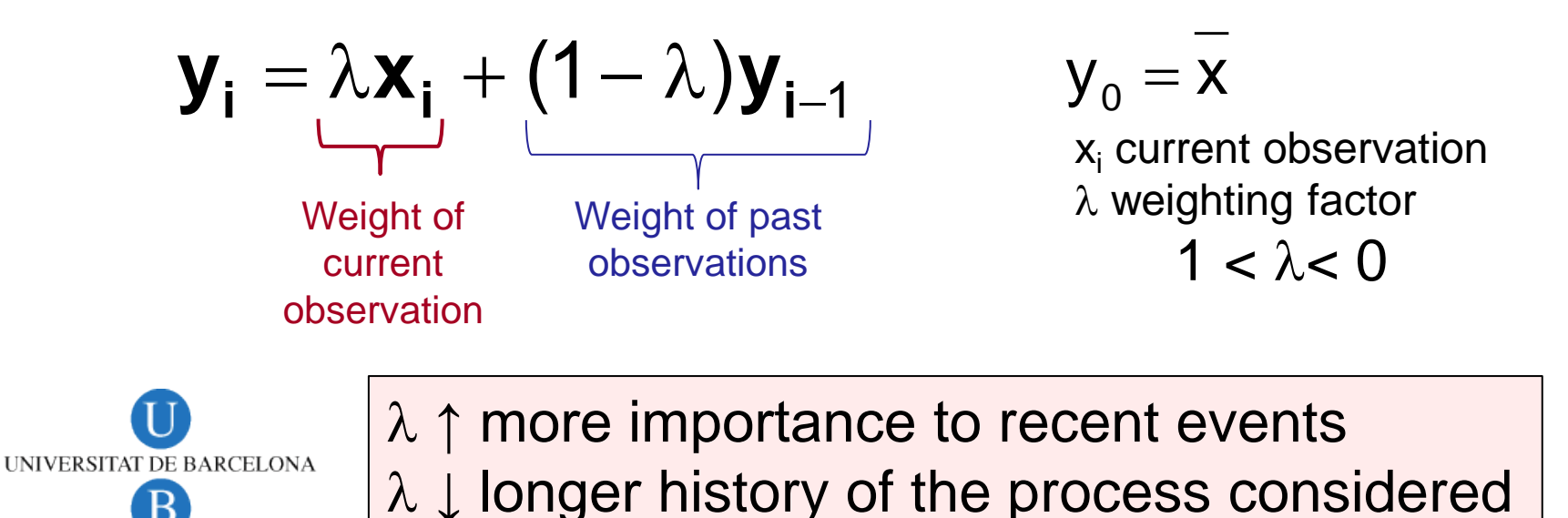

#### **EWMA chart (Roberts, 1959)**

**(Exponentially Weighted Moving Average control chart)**

The plotted statistic  $(y_i)$  is defined as follows:

$$
\bm{y}_i = \lambda \bm{x}_i + (1-\lambda) \bm{y}_{i-1}
$$

• This is equivalent to:

$$
\boldsymbol{y}_i = \lambda \boldsymbol{x}_i + \lambda (1 - \lambda) \boldsymbol{x}_{i-1} + \lambda (1 - \lambda)^2 \boldsymbol{x}_{i-2} + \lambda (1 - \lambda)^3 \boldsymbol{x}_{i-3} + \cdots
$$

**Weights of further observations decrease exponentially!!**

**Usual** λ **values**   $0,25 > \lambda > 0,05$ 

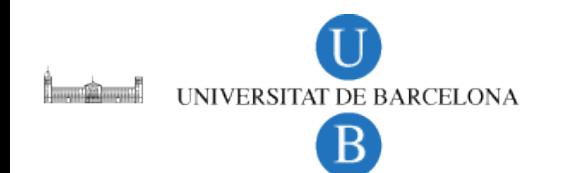

#### **EWMA chart (Roberts, 1959)**

**(Exponentially Weighted Moving Average control chart)**

 $\bullet$  Plots  $y_i$  vs. current observation number.

$$
\bm{y}_i = \lambda \bm{x}_i + (1-\lambda) \bm{y}_{i-1}
$$

#### **Limits of EWMA chart.**

UNIVERSITAT DE BARCELONA

Change with the number of observations considered.

$$
UCL_{i} = \overline{x} + L\sqrt{var(y_{i})} = \overline{x} + L\sigma\sqrt{\frac{\lambda(1 - (1 - \lambda)^{2i})}{2 - \lambda}}
$$
  
\n
$$
L = 3
$$
  
\n
$$
LCL_{i} = \overline{x} - L\sqrt{var(y_{i})} = \overline{x} - L\sigma\sqrt{\frac{\lambda(1 - (1 - \lambda)^{2i})}{2 - \lambda}}
$$
  
\n
$$
L = 3
$$

#### **EWMA chart (Roberts, 1959)**

**(Exponentially Weighted Moving Average control chart)**

$$
\mathbf{y}_i = \lambda \mathbf{x}_i + (1 - \lambda) \mathbf{y}_{i-1}
$$

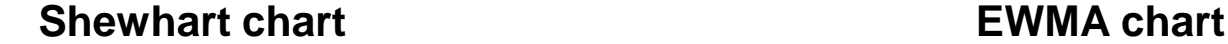

UNIVERSITAT DE BARCELONA B

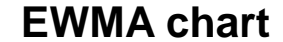

 $\lambda = 0,25$ 

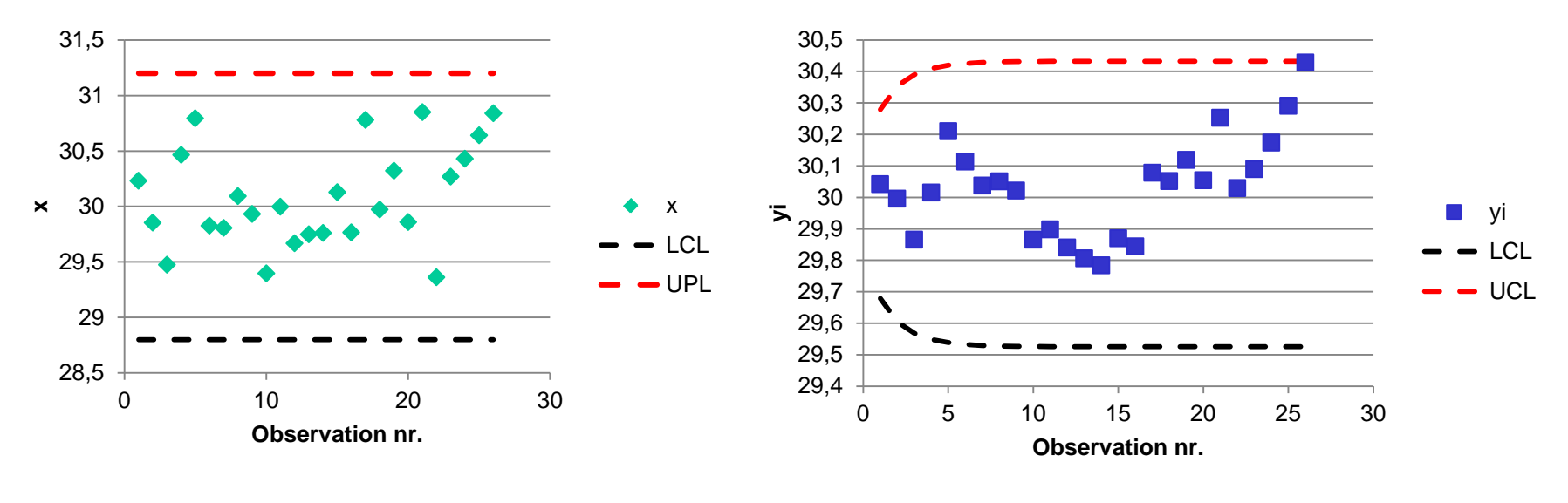

# **Limitations of univariate SPC charts**

- One SPC chart is not sufficient to control a process.
- Univariate SPC charts ignore the relationship among variables to be controlled.

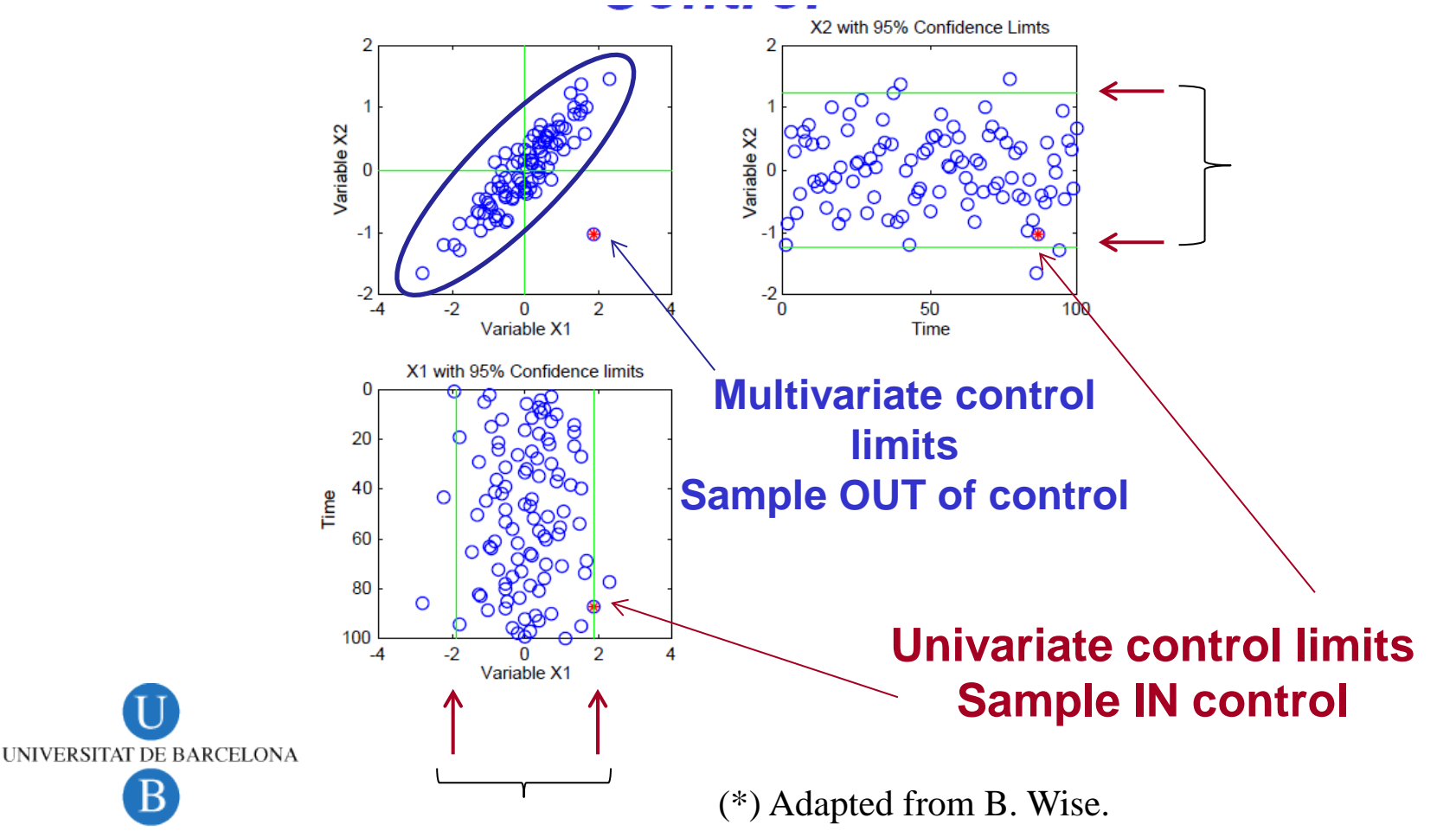

# **Multivariate Statistical Process Control (MSPC)**

- Takes into account several variables at the same time.
- Considers correlation among variables.
- Can be carried out analysing one data table of process or quality variables.

**PCA-based process control.**

• Can be carried out relating a data table of process variables to another of quality variables.

**PLS-based process control.**

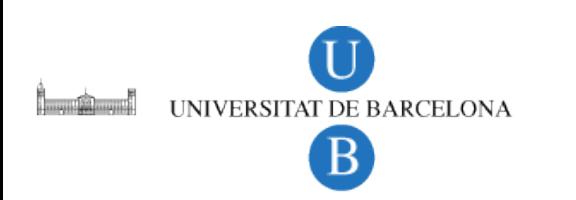

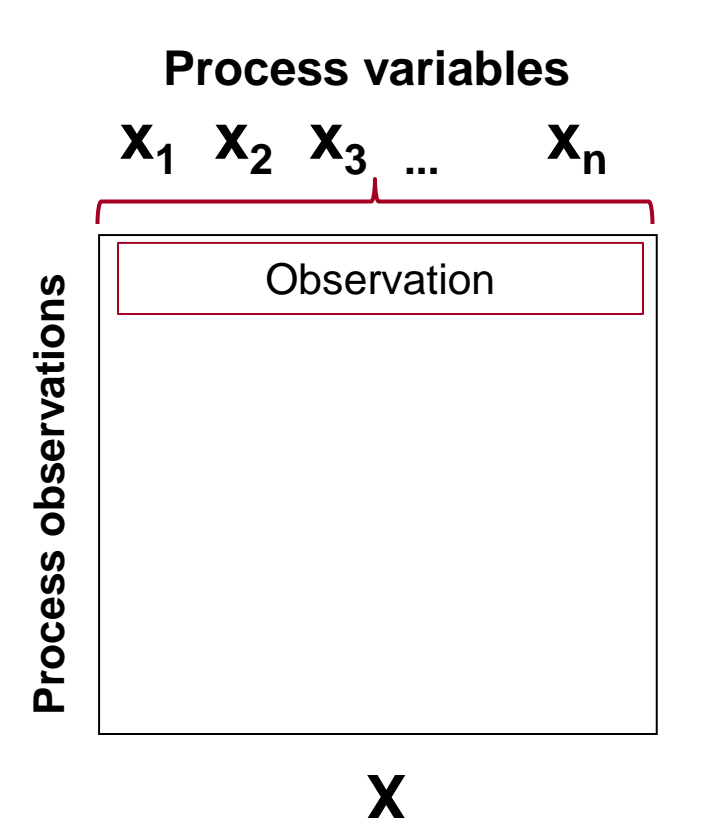

- Several variables characterize each process observation.
- All of them are analyzed simultaneously.
- **•** For visualization, a low dimensional space (PC space) should be used.

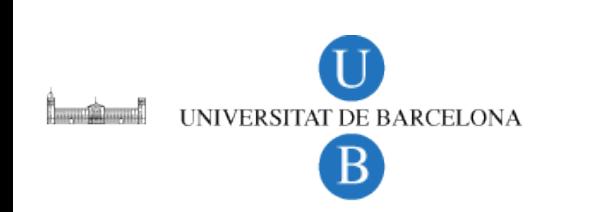

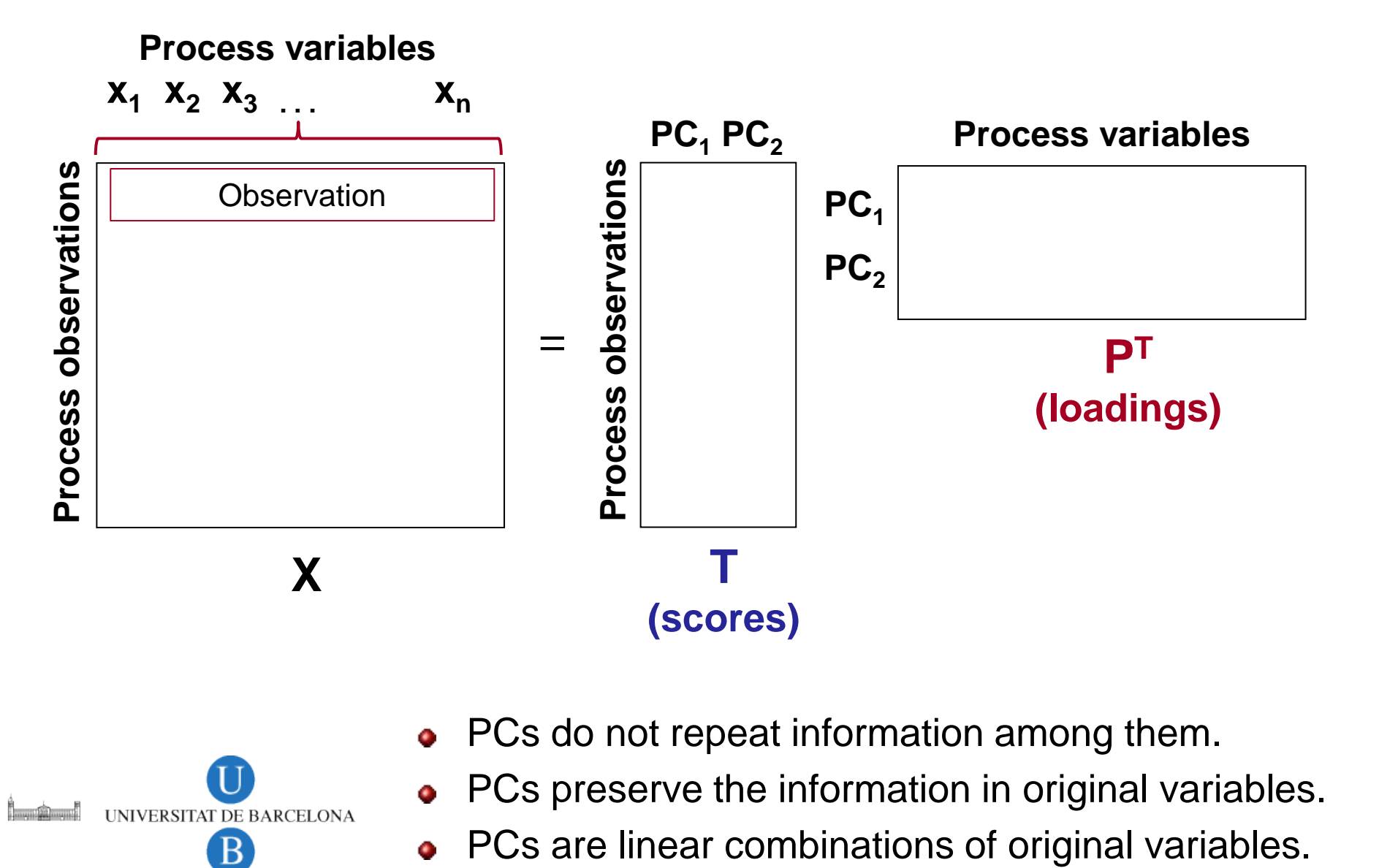

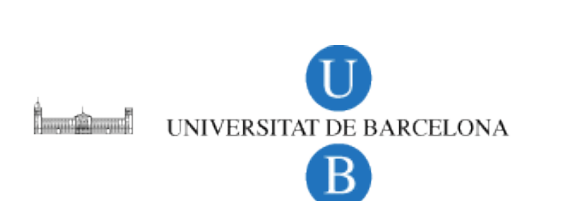

- PCs do not repeat information among them. ۰
- PCs preserve the information in original variables. ٥
- Ō

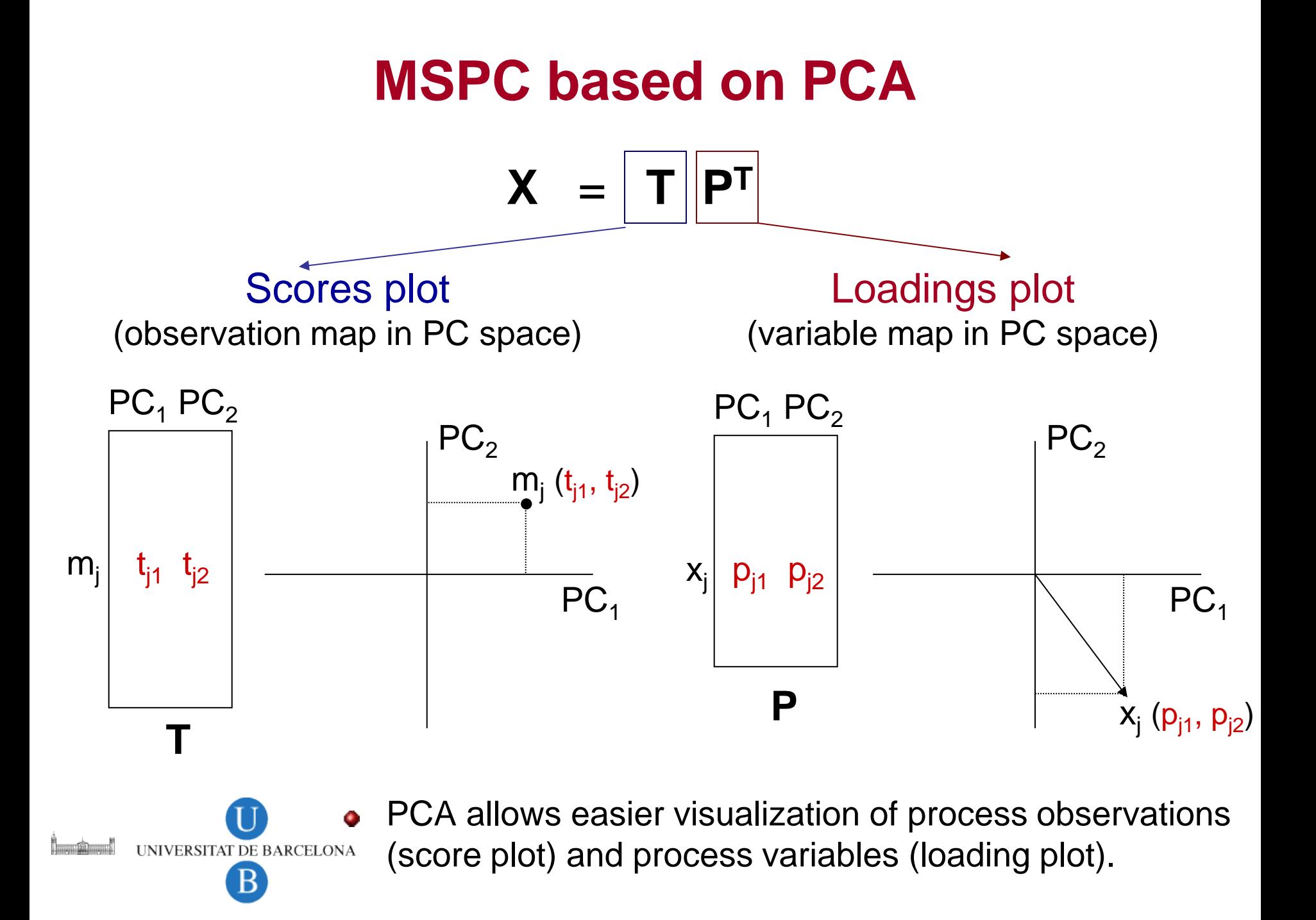

#### **Steps**

Building a PCA model from process data in NOC conditions.

$$
\bm{X}_{\text{NOC}} = \bm{T}_{\text{NOC}} \boxed{\bm{P}_{\text{NOC}}^\mathsf{T}} \text{Model}
$$

• Project new process data using the model developed in NOC conditions.

$$
\mathbf{T}_{\text{new}} = \mathbf{X}_{\text{new}} \mathbf{P}_{\text{NOC}}
$$

• See whether the  $T_{new}$  value is within the statistical boundaries of the score plot of NOC data.

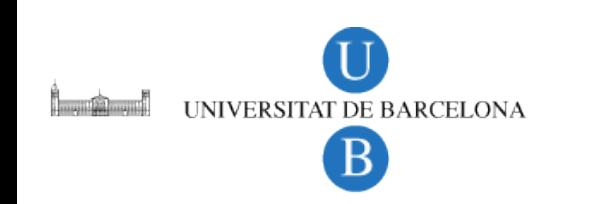

#### **Diagnostic tools based on PCA**

**Score plot.** Observations out of boundaries are OUT of control.

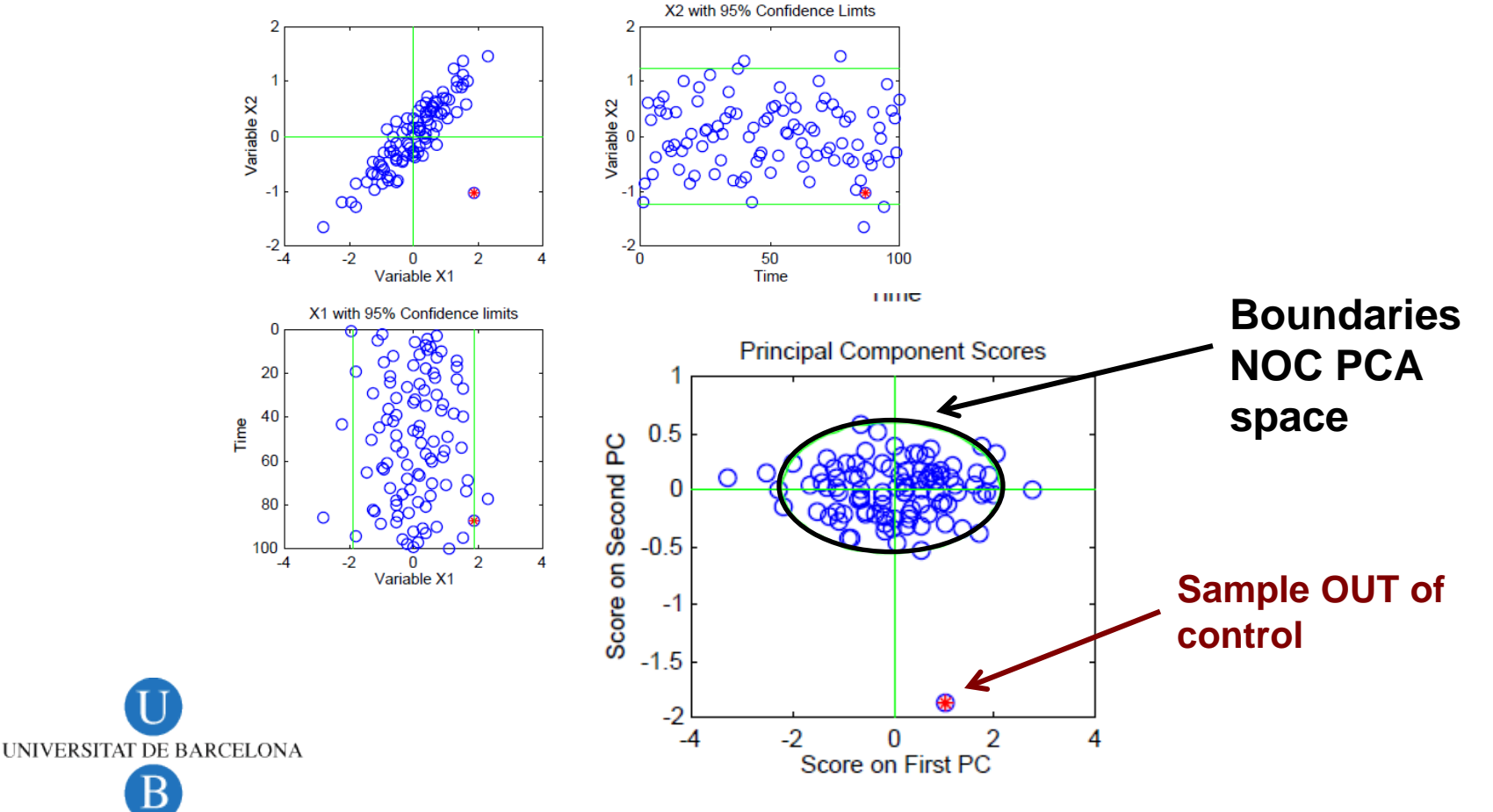

#### **Diagnostic tools based on PCA**

- **Score plot.** Observations out of boundaries are OUT of control.
- **Type 1**. Observations are OUT of boundaries but follow the tendency of the NOC model (**T2 chart**).
- **Type 2.** Observations are OUT of boundaries and do not behave according to the model (**Q** or **SPE chart**).

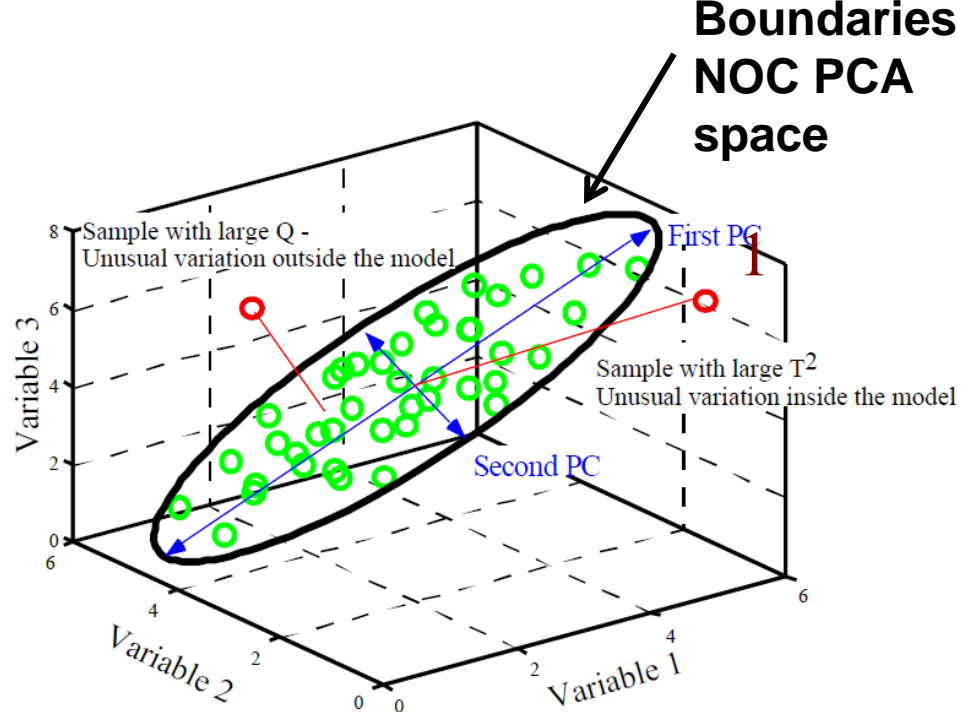

(\*) Adapted from B. Wise.

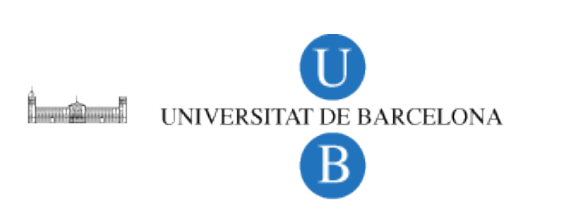

#### **Diagnostic tools based on PCA**

**T**<sup>2</sup> **charts.** Based on the Hotelling's T<sup>2</sup> statistic. Compare the magnitude of the scores of a new observation with those from NOC observations.

$$
\boldsymbol{T_{obs}^2} = \sum_{i=1}^{PC} \frac{\boldsymbol{t_{i,obs}^2}}{s_{t_i}^2} = \sum_{i=1}^{PC} \frac{\boldsymbol{t_{i,obs}^2}}{\lambda_{i_i}}
$$

**i t** Score value

- **it s** Variance of PC<sub>i</sub>
- **λi** Eigenvalue of PC<sub>i</sub>
- **Q charts.** Show how big is the residual of the observation with respect to the projection in the PCA space.  $\mathbf{T}_{\text{new}} = \mathbf{X}_{\text{new}} \mathbf{P}_{\text{NOC}}$   $\hat{\mathbf{X}}_{\text{new}} = \mathbf{T}_{\text{new}} \mathbf{P}_{\text{NOC}}^{\text{T}}$

$$
\mathbf{Q} = \sum_{i=1}^{n\text{v}} \left(\hat{\mathbf{X}}_{\mathbf{new},i} - \mathbf{X}_{\mathbf{new},i}\right)^2
$$

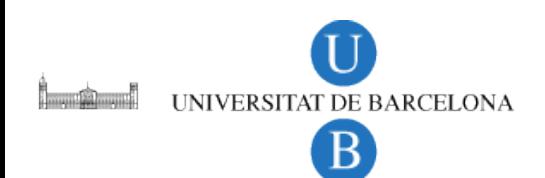

#### **Diagnostic tools based on PCA**

$$
\text{ \textcolor{red}{ \bullet \textcolor{black}{}} \textcolor{red}{ \textbf{ T}^2 \textcolor{black}{ \textbf{ chart.}} } \textcolor{black}{ \textcolor{black}{ \textbf{ T}^2_{obs} = \sum_{i=1}^{PC} \frac{t_{i,obs}^2}{s_{t_i}^2} = \sum_{i=1}^{PC} \frac{t_{i,obs}^2}{\lambda_{i_i}} }
$$

Upper control limit 
$$
UCL(T^2) = \frac{A(m^2 - 1)}{m(m - A)}F(A, m - A), α
$$

<sup>−</sup> <sup>=</sup> **<sup>A</sup>** nr. of PCs in the model **m** nr. of samples **α** confidence limit

$$
\bullet \quad \textbf{Q chart.} \quad \boxed{\textbf{Q} = \sum_{i=1}^{nv} (\hat{\textbf{x}}_{\text{new},i} - \textbf{x}_{\text{new},i})^2}
$$

**Upper control limit**

$$
\text{UCL}(Q) = \theta_1 \left[ \frac{h_0 p(\alpha) \sqrt{2\theta_2}}{\theta_1} + 1 + \frac{\theta_2 h_0 (h_0 - 1)}{\theta_1^2} \right] \qquad \frac{\theta_k}{h_0} = \sum_{j = A + 1}^{PC} (\lambda_j)^k
$$
  
UNIVERSTIAT DE BARCELONA  
B

#### **Diagnostic tools based on PCA**

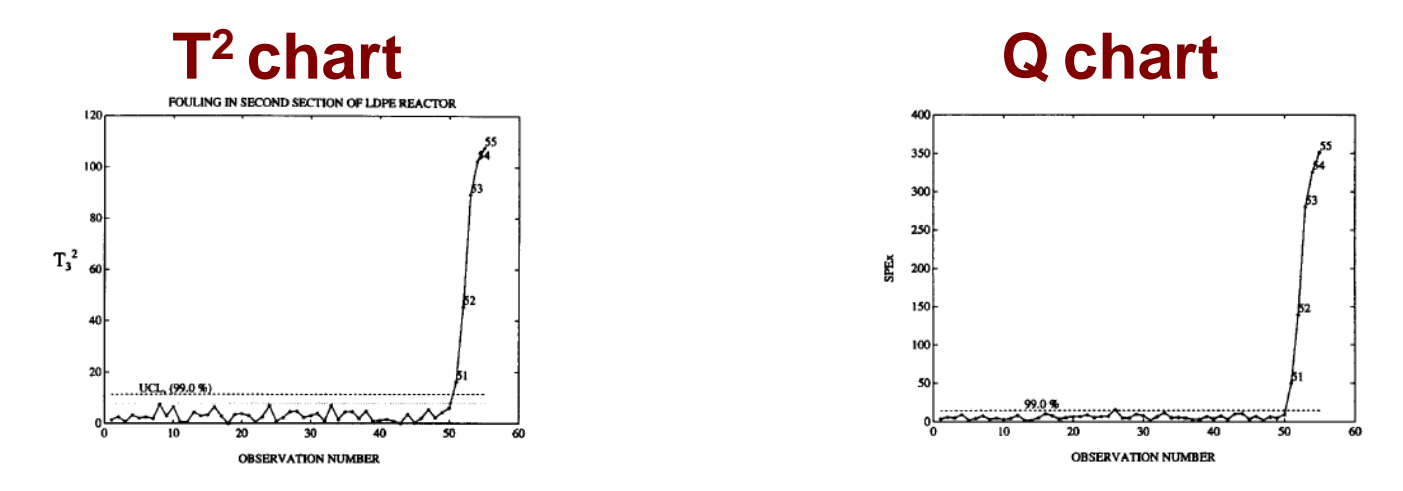

- **Abnormal observations in T2:** they follow a normal process behaviour but are out of the domain identified as NOC. Maybe NOC conditions should be redefined.
- **Abnormal observations in Q or in Q and T2 :** they show behaviour different from the process. The source(s) of abnormality should be identified.

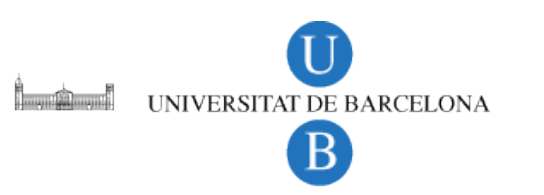

#### **Sources of abnormal process behaviour (contribution plots based on Q charts).**

- 1. Identify abnormal observation  $(x_i)$
- 2. Plot the residuals of observation  $x_i$  for each variable.

$$
\mathbf{e}_{i} = \mathbf{X}_{i} - \hat{\mathbf{X}}_{i}
$$

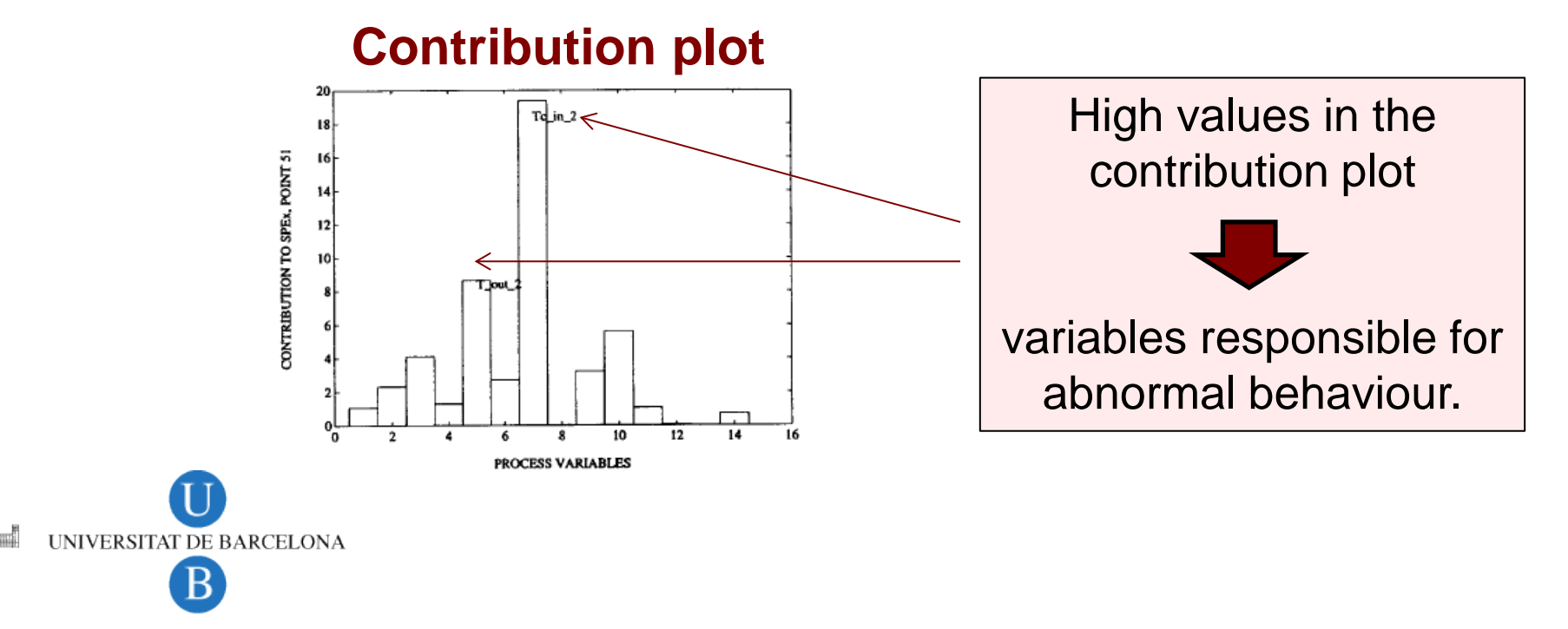

#### **MSPC based on PLS**

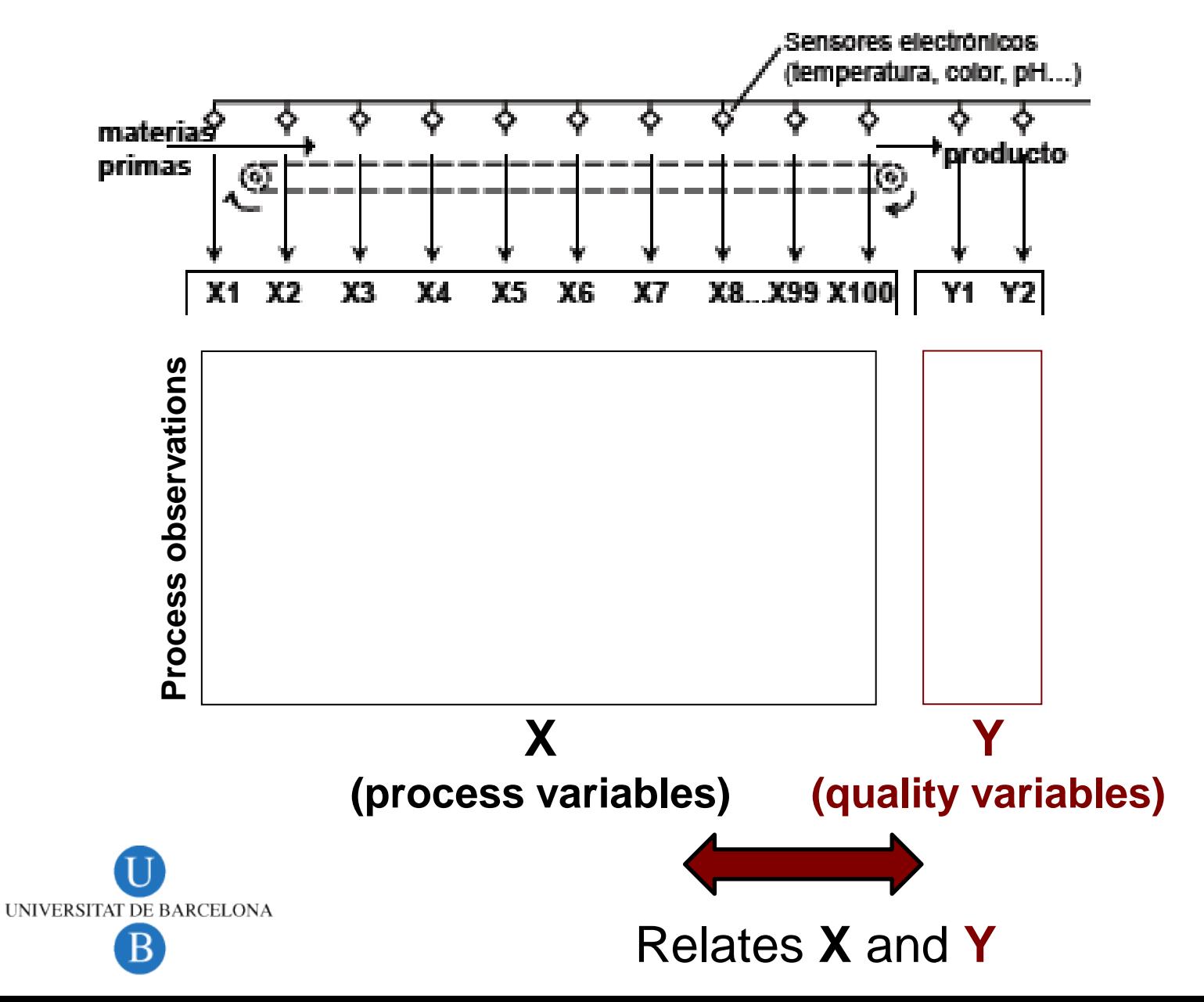

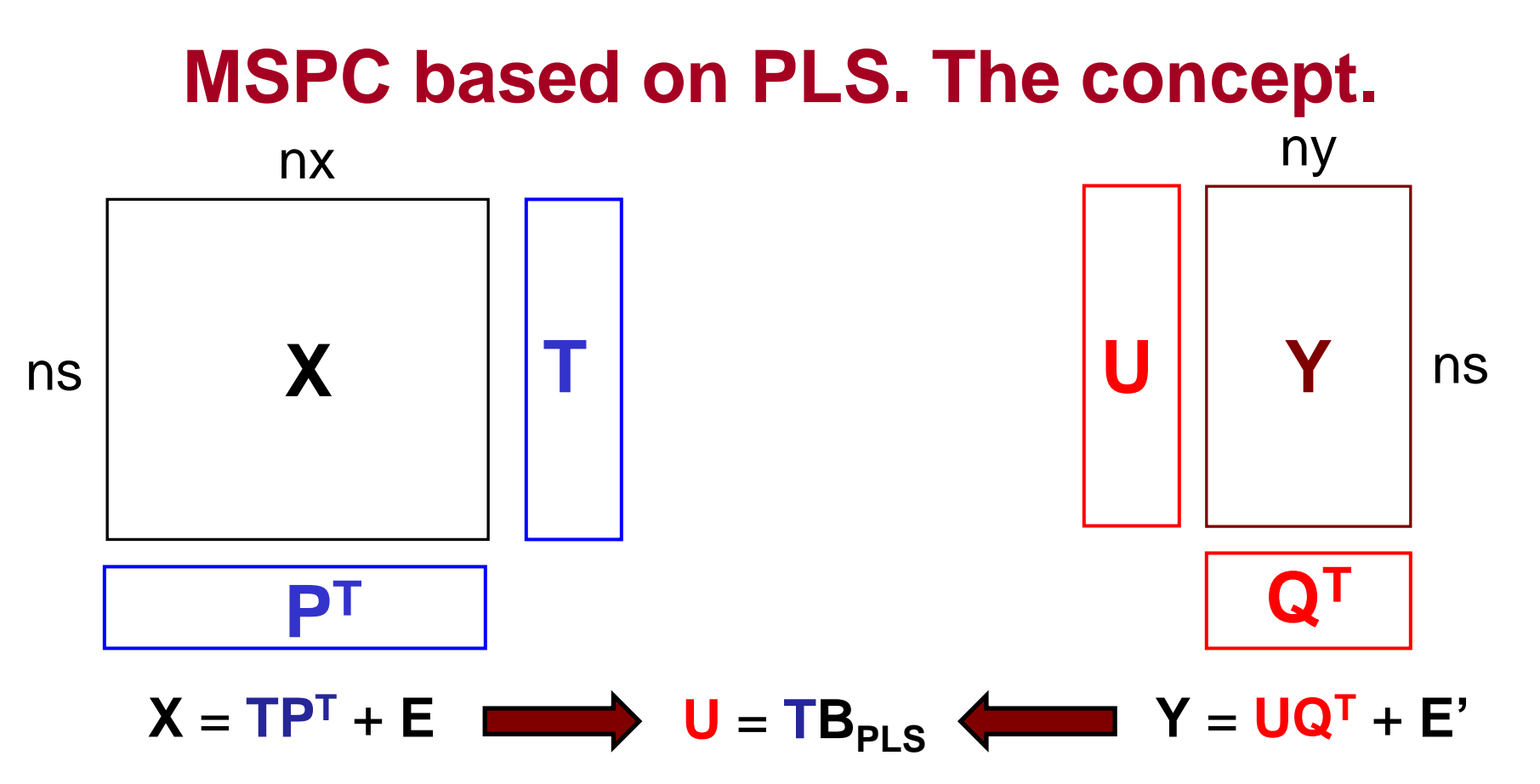

#### **X** and **Y** are decomposed in PLS components.

PLS components describe the covariance between **X** and **Y**.

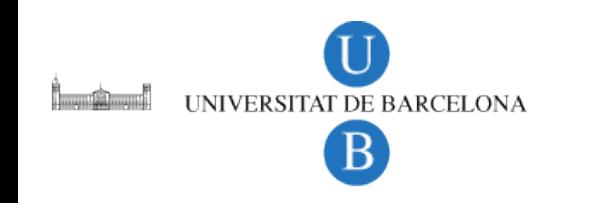

# **MSPC based on PLS**

#### **Steps**

UNIVERSITAT DE BARCELONA

Building a PLS model from process data in NOC conditions.

$$
X = T \boxed{P_{NOC}}^{T}
$$
 Model 
$$
Y = U \boxed{Q_{NOC}}^{T}
$$
 Model 
$$
U = T \boxed{B_{PLS}}
$$
 Model

• Project new process data using the model developed in NOC conditions.

$$
T_{new} = X_{new}P_{NOC}
$$
  $U_{new} = T_{new}B_{PLS}$   $Y_{new} = U_{new}Q_{NOC}^T$ 

• See whether the Y<sub>new</sub> and T<sub>new</sub> values are within the statistical boundaries of the plots of NOC data.

Allows prediction of **Y** values in real time

# **MSPC based on PLS**

- **T2 chart** (on PLS scores of **X**)
- **Q chart** (on PLS scores of **X**)
- **Y predicted chart** (prediction of quality attributes).
	- $\checkmark$  Shewhart chart.

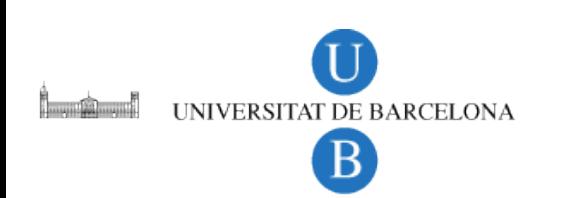

# **MSPC. Conclusions.**

- Takes into account all process and/or quality variables in process control.
- Takes into account the natural correlation among variables.
- Allows process control in real time.
- Helps to check whether process and/or quality variables are IN or OUT of control.
- Helps to detect the end-point of a process (by comparing the observations of an evolving process with a model done with observations related to 'finished' processes.

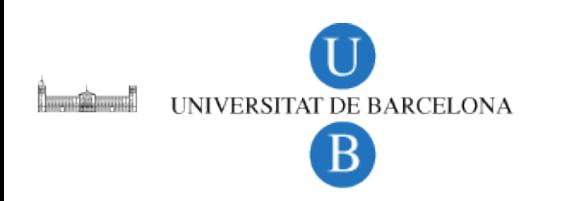

#### **CUSUM chart (classical visualization)**

- Plot of CUSUM, vs. Observation number. CUSUM,  $= \sum_i (x_i x)$ =  $=\sum^{\mathbf{t}}\left(\mathbf{x}_{\mathbf{i}}\right)$  $\textbf{CUSUM}_{\textbf{t}} = \sum_{i}^{} (x_i - x_i)$
- **Control limits**: set by a V-mask built using k and h limits. **i** 1
	- $\checkmark$  The V-mask was slided from last point and points out of it were out of control.

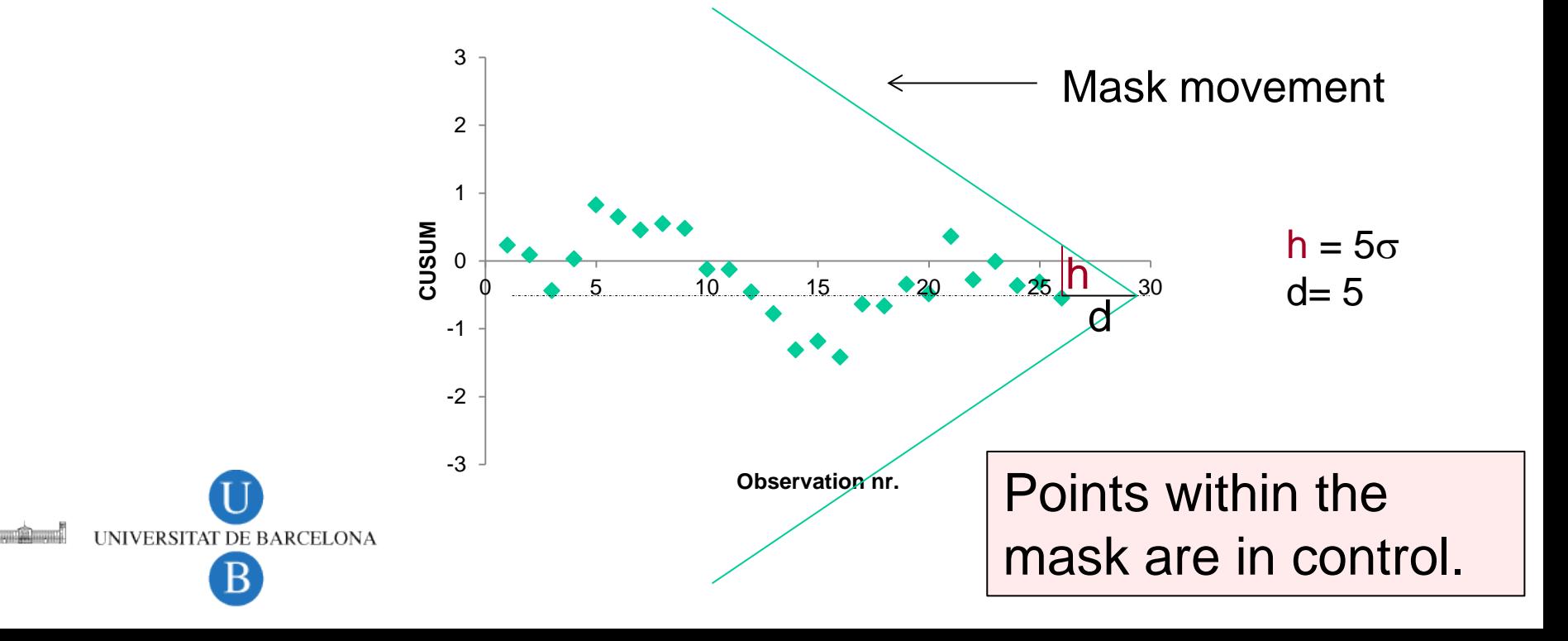